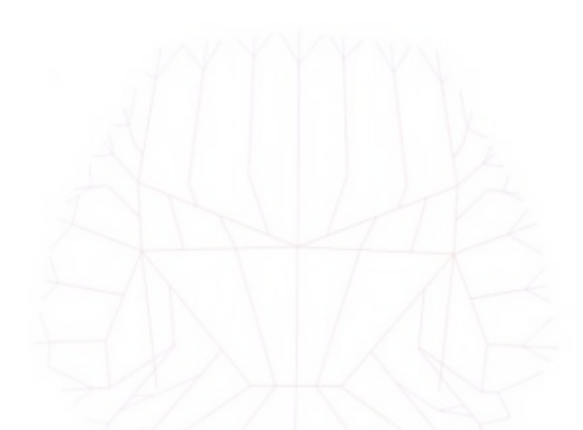

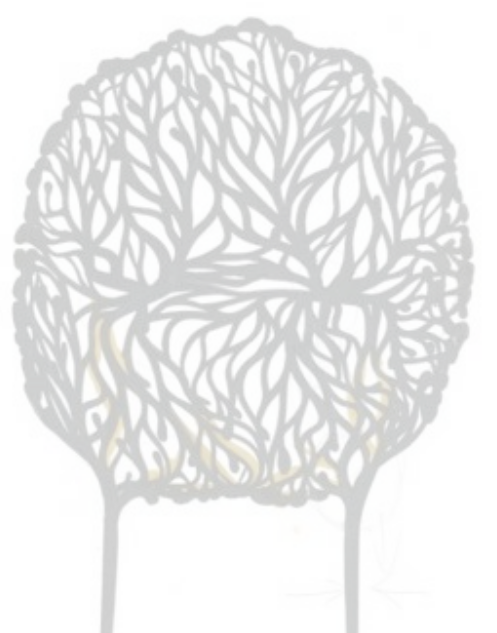

#### **« De la ligne à la forme » par Klaus Fruchtnis**

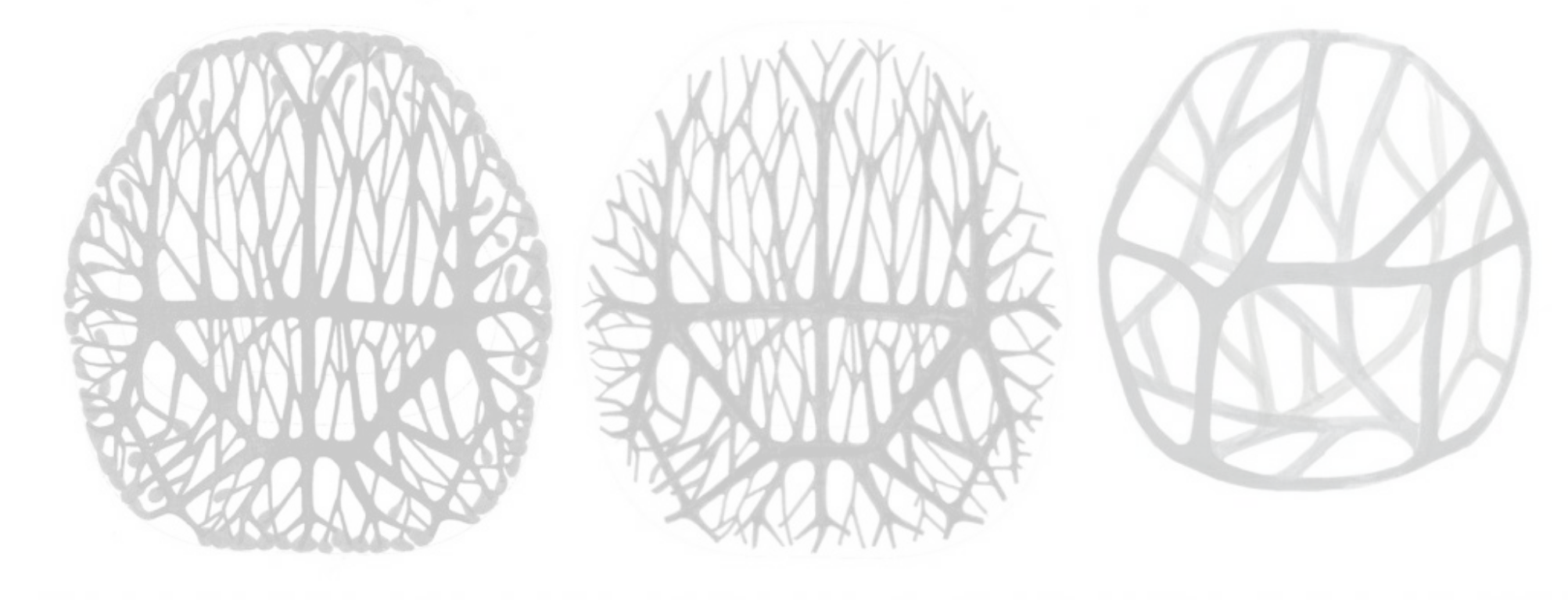

L'atelier propose la découverte de la chaîne du prototypage et le dessin 3D.

Inspiré par l'exposition de Ronan et Erwan Bouroullec, l'atelier est conçu pour créer sans cesse un lien entre l'imagination (dessin sur papier), le monde virtuel (travail à l'ordinateur), et la réalité (des objets imprimés.)

Cette proposition d'atelier a comme principal but de **questionner, échanger et créer des propositions autour de « la ligne » comme source** d'inspiration, production et réalisation, en privilégiant l'étude de la **structure et des fonctions de la forme.** 

• **Dessin 2D** 

- • **Structure**
- **Conception 3D (Logiciels Open Source)** 
	- **•** Réalisation 3D
	- • **Impression 3D**

#### **Objectifs**

L'impression 3D est un mode d'expression très instinctif. Il permet d'abord aux participants d'explorer avec le dessin des formes organiques sorties de l'imaginaire et du sensible. L'accomplissement de ces volumes passe par un processus de création: dessin, modélisation de maquettes sur fil de fer, modélisation sur un logiciel 3D et l'impression des objets.

• Questionner, échanger et créer des projets (individuels), autour de la **chaîne** du prototypage et le dessin 3D;

• Démarrer un travail conceptuel et plastique;

- Réfléchir au sens esthétique et au plaisir de travailler avec ses mains;
- Explorer, essayer et expérimenter avec la matière (le fil de fer) avant de **travailler avec la machine** (l'ordinateur);
- Susciter la créativité et l'inventivité des participants et ainsi découvrir de **nouveaux usages technologiques**;

L'impression 3D ou impression tridimensionnelle sont les termes courants utilisés pour parler des procédés de fabrication additive. Initialement, en raison de leurs défauts originels, ces procédés ont été développés pour le prototypage rapide, mais maintenant ils sont de plus en plus utilisés pour la fabrication de pièces fonctionnelles.

L'impression tri-dimensionnelle permet de produire un objet réel : un opérateur dessine l'objet sur un écran en utilisant un outil de Conception assistée par ordinateur (CAO). Le fichier 3D obtenu est envoyé vers un logiciel spécifique qui le découpe en tranches et l'envoie à l'imprimante qui dépose ou solidifie de la matière couche par couche pour obtenir la pièce finale. Le principe est donc assez proche de celui d'une imprimante 2D classique : les buses utilisées, qui déposent de la matière, sont d'ailleurs identiques à celles des imprimantes de bureau. C'est l'empilement de ces couches qui crée un volume. 

Selon le procédé une panoplie de matériaux peut être utilisée : le plastique (ABS), la cire, le métal, le plâtre de Paris, les céramiques et d'autres encore.

https://fr.wikipedia.org/wiki/Impression 3D

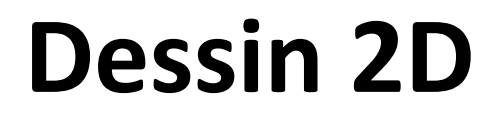

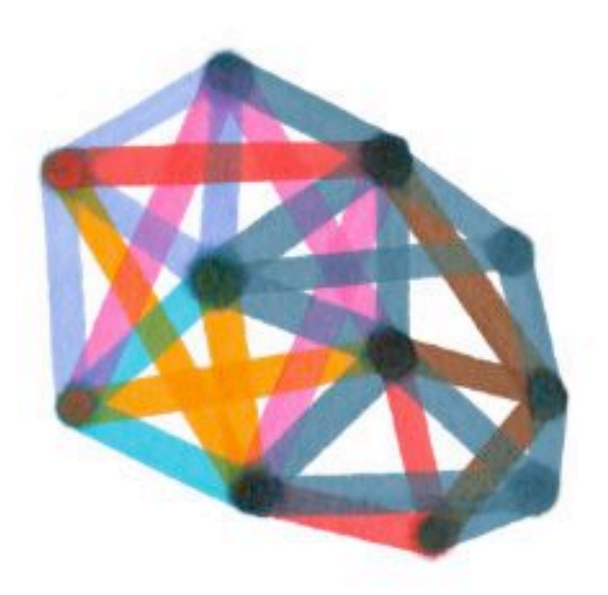

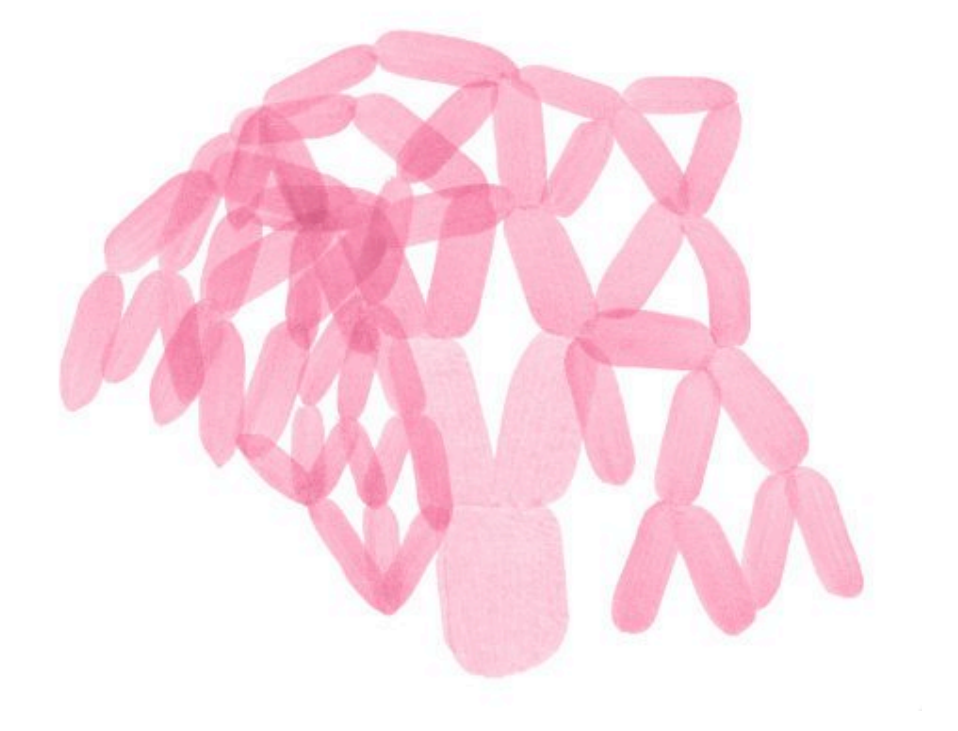

© ERBStudio

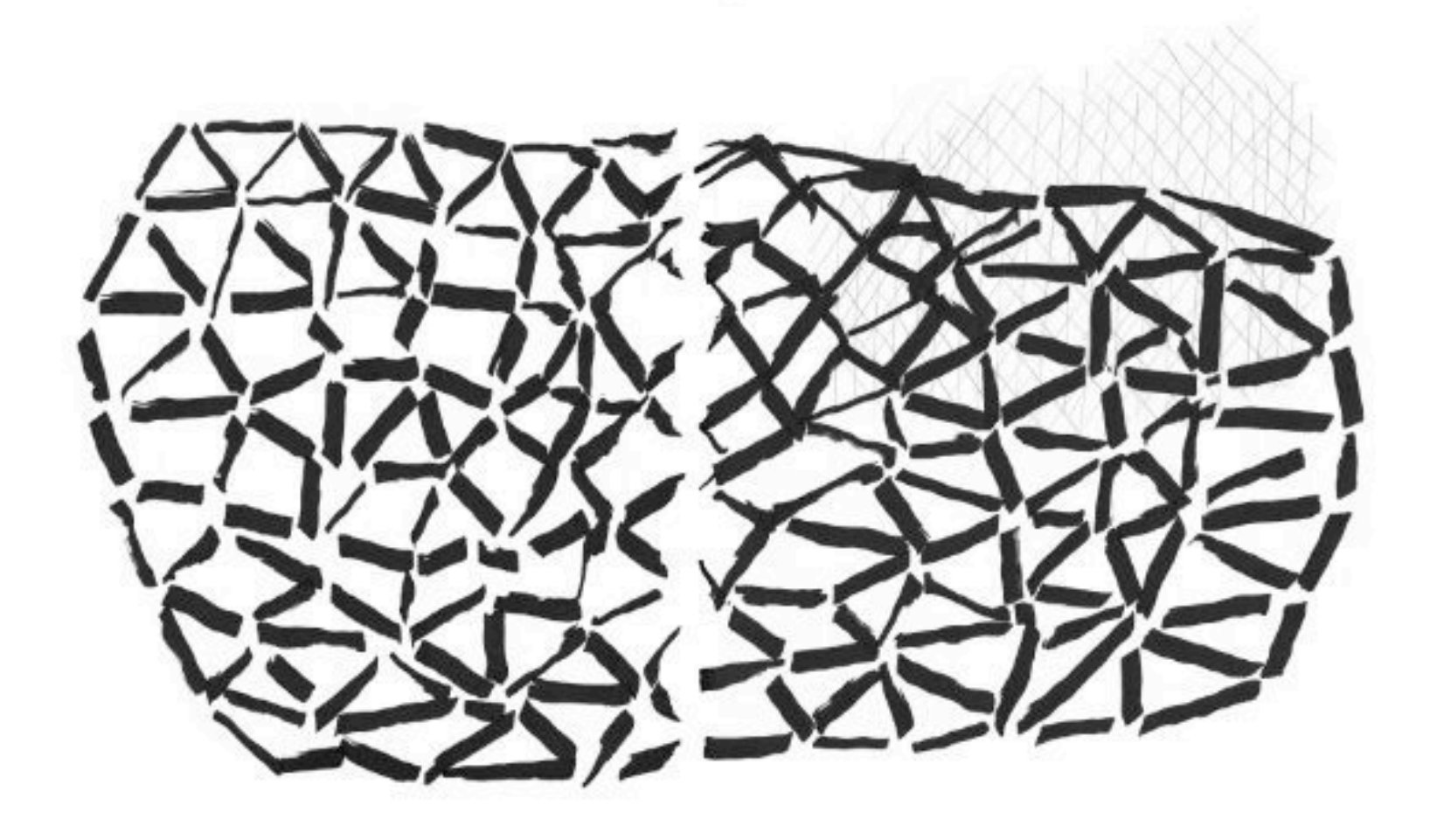

### **Structure**

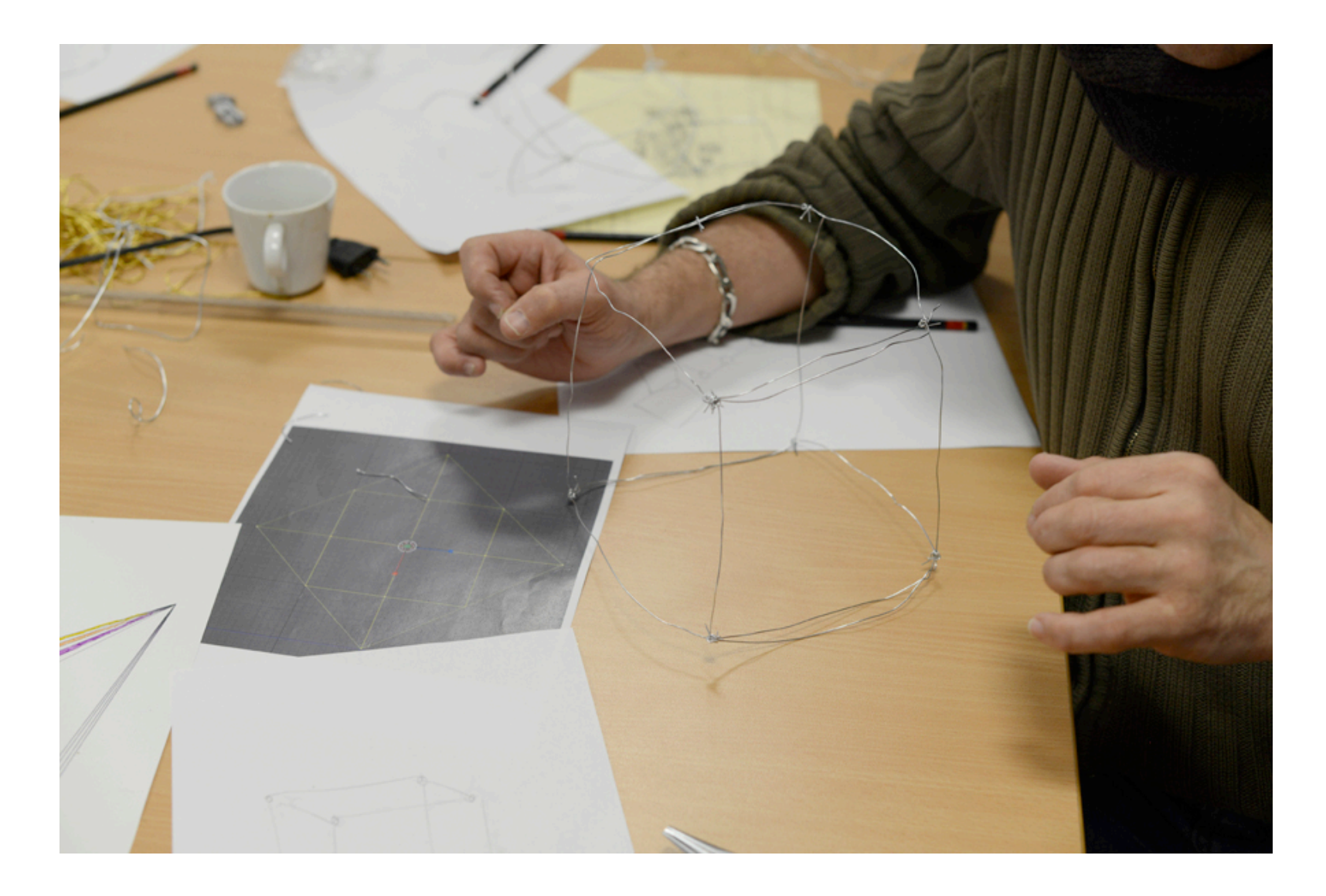

# **Conception 3D**

**(Logiciels Open Source)**

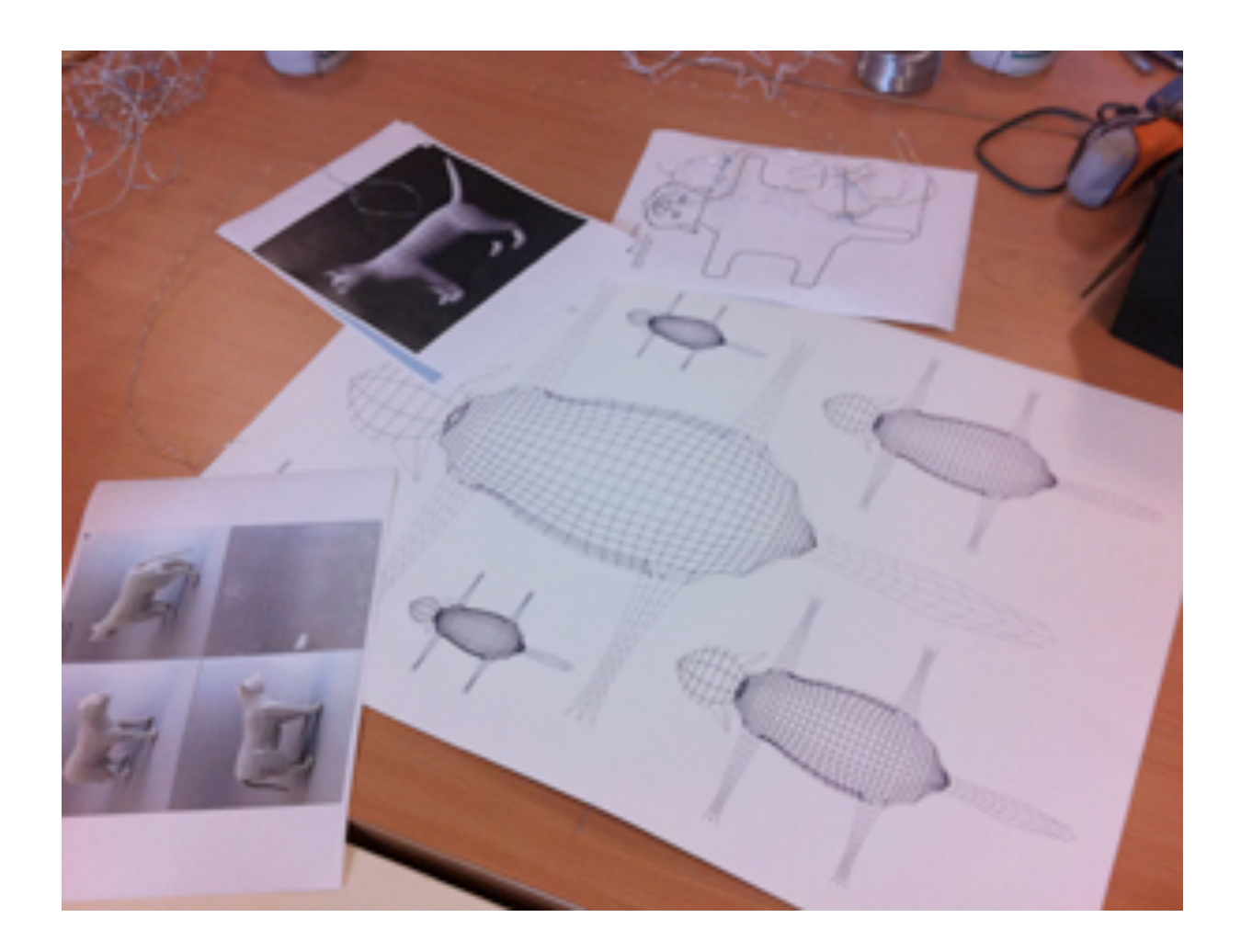

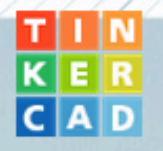

**FEATURES** LEARN **TEACH GALLERY BLOG** 

**SIGN IN** 

**SIGN UP** 

### Tinkercad is a simple, online 3D design and 3D printing app for everyone.

Tinkercad is used by designers, hobbyists, teachers, and kids, to make toys, prototypes, home decor, Minecraft models, jewelry - the list is truly endless!

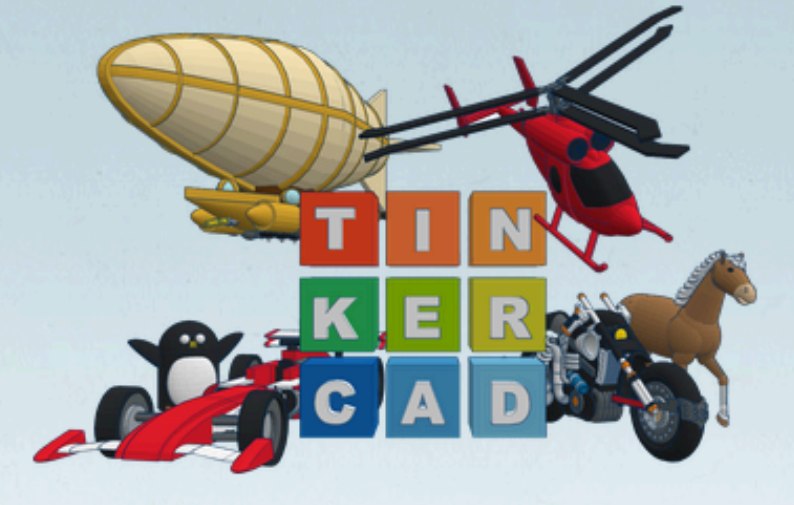

**Start Tinkering now** 

https://www.tinkercad.com/

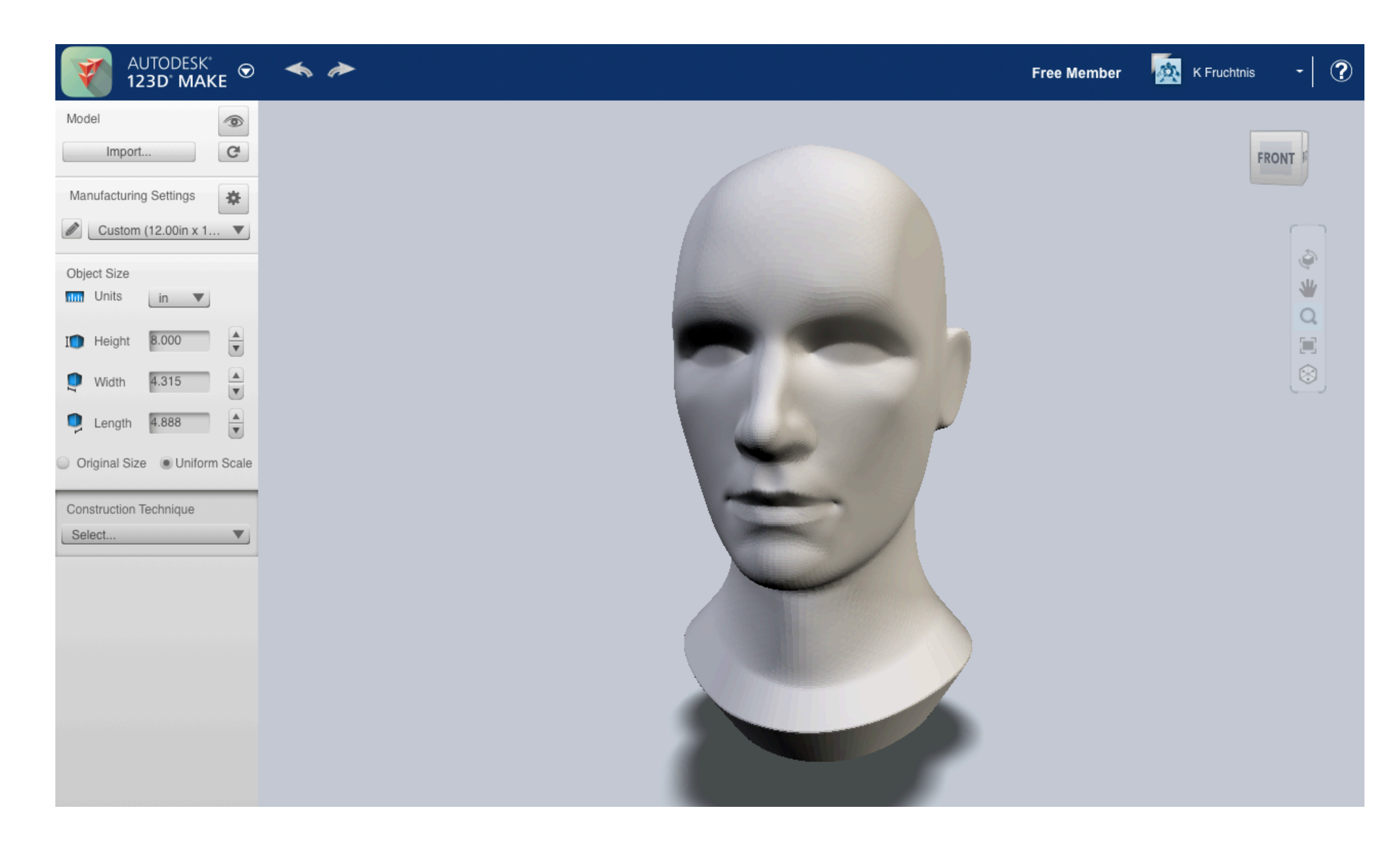

#### http://www.123dapp.com/make

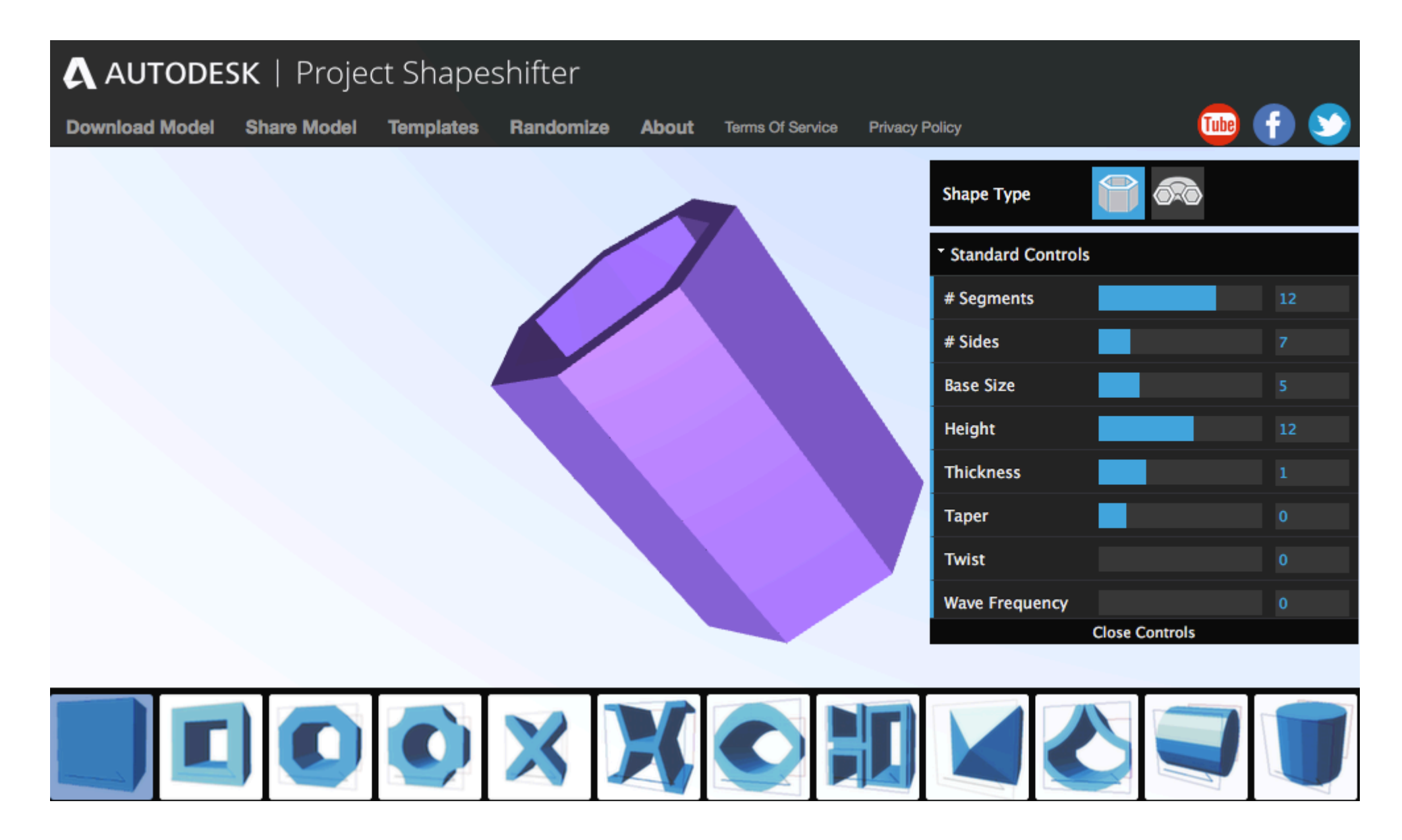

http://shapeshifter.io/

### **Réalisation 3D**

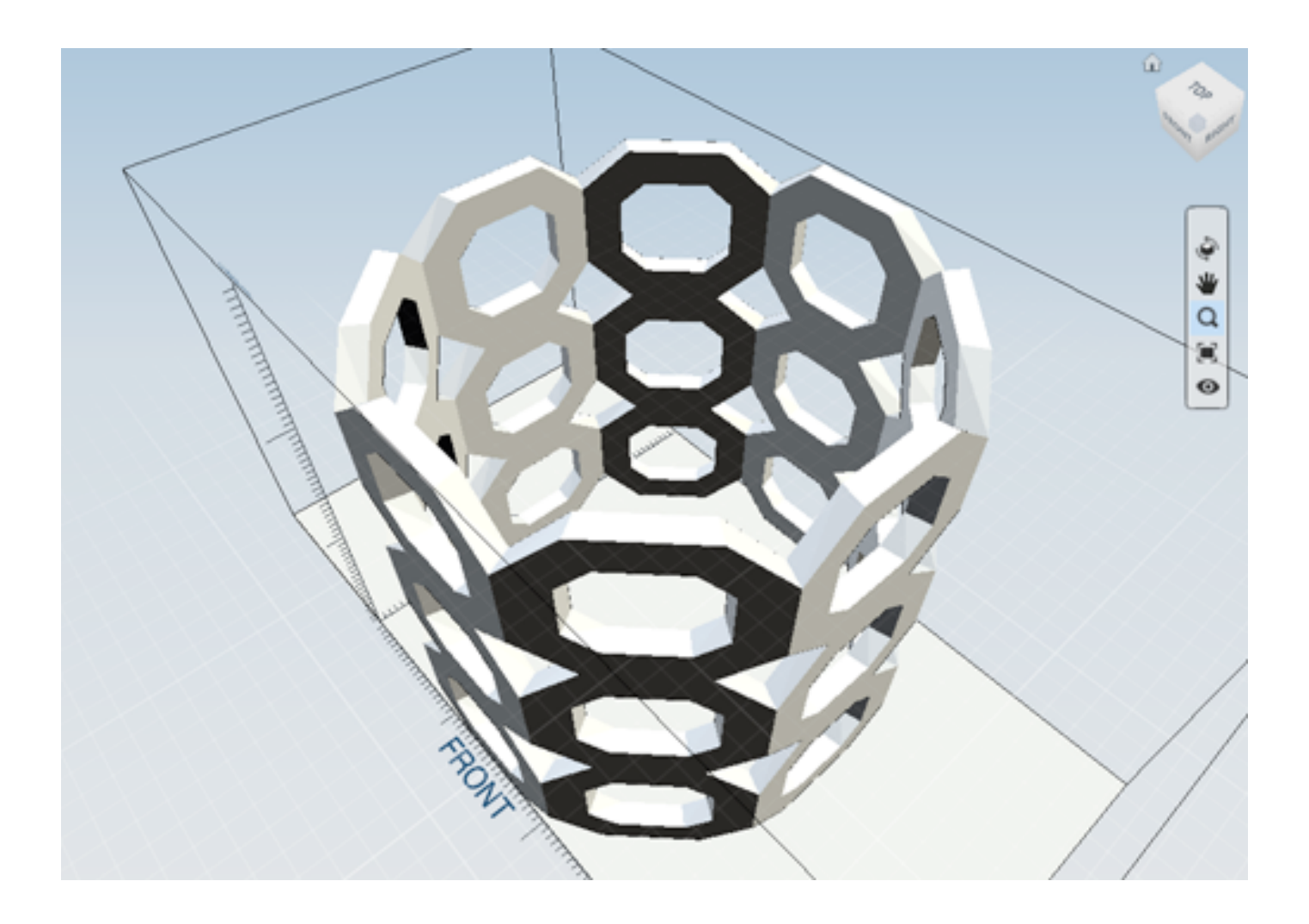

## **Impression 3D**

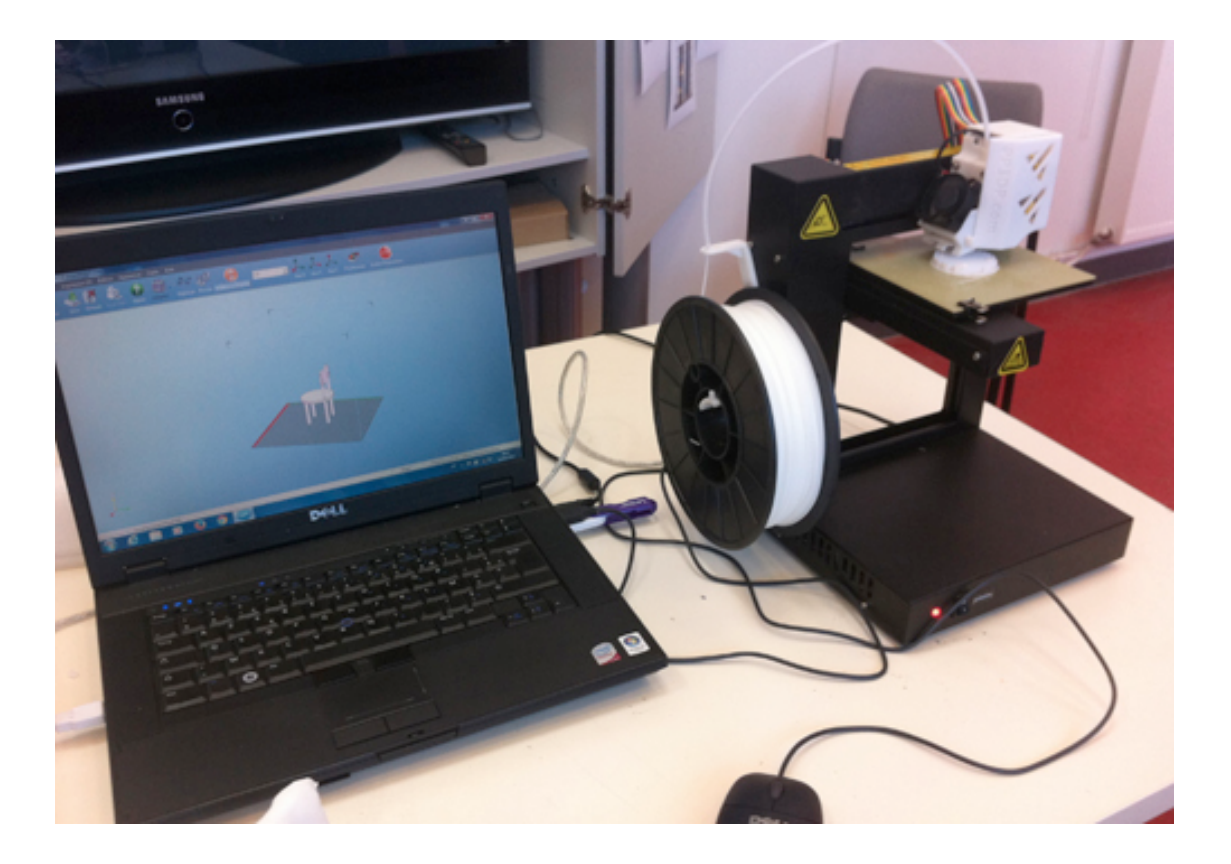

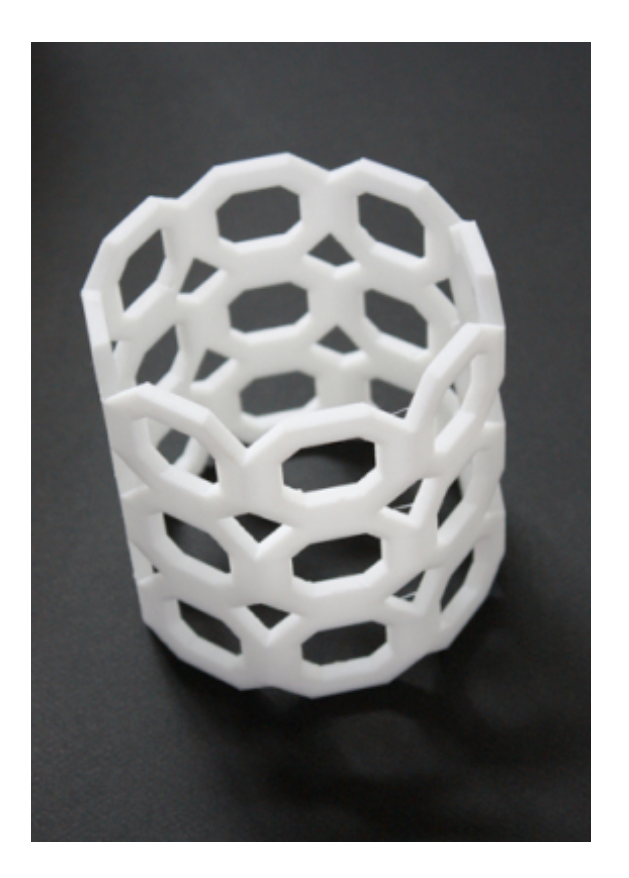

#### **Ronan et Erwan Bouroullec**

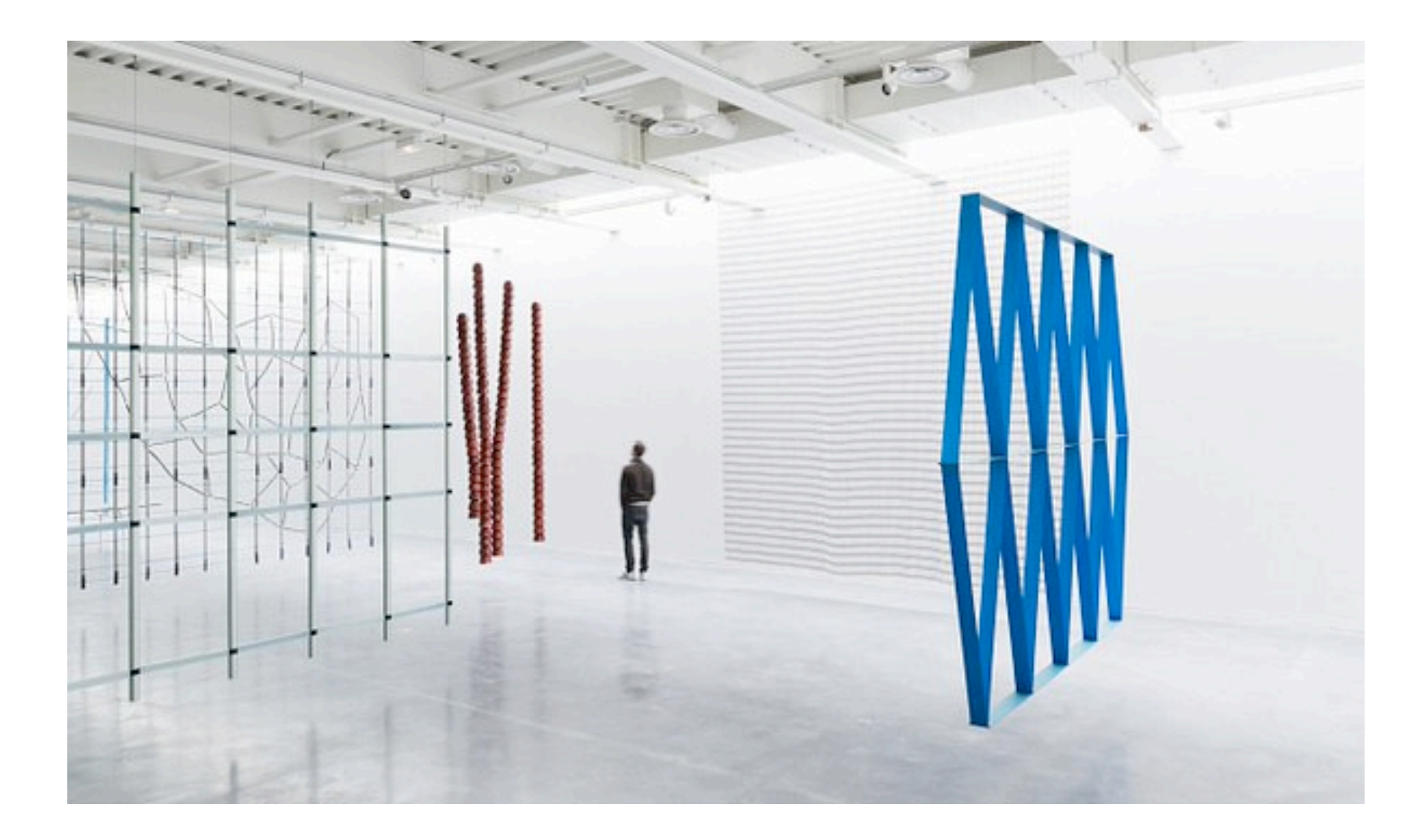

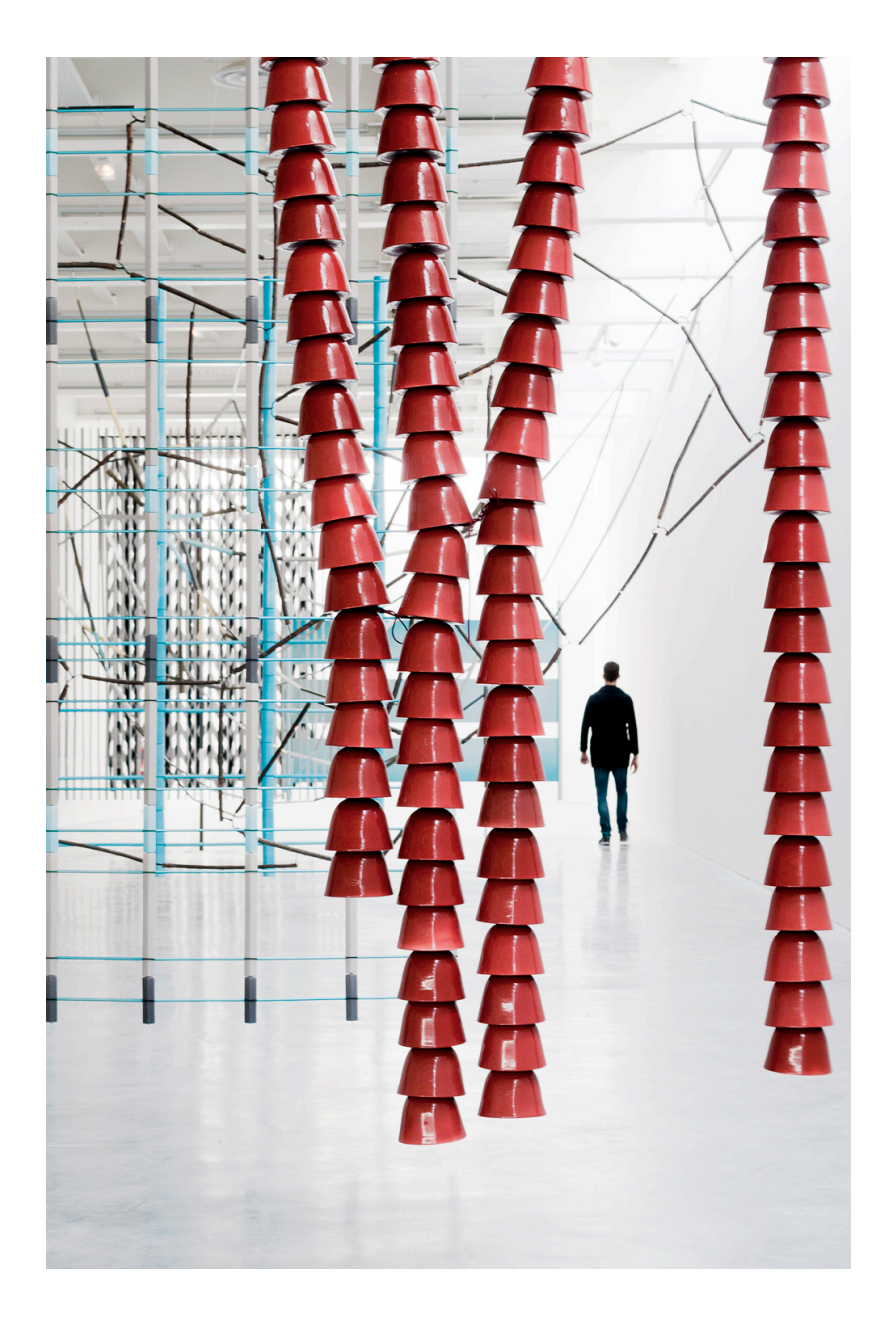

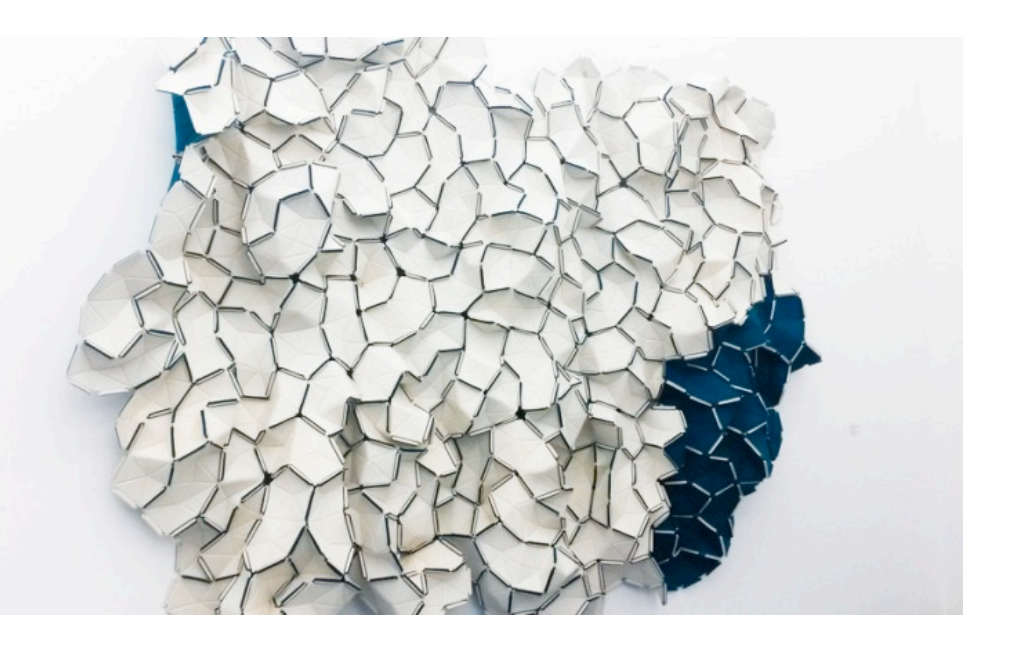

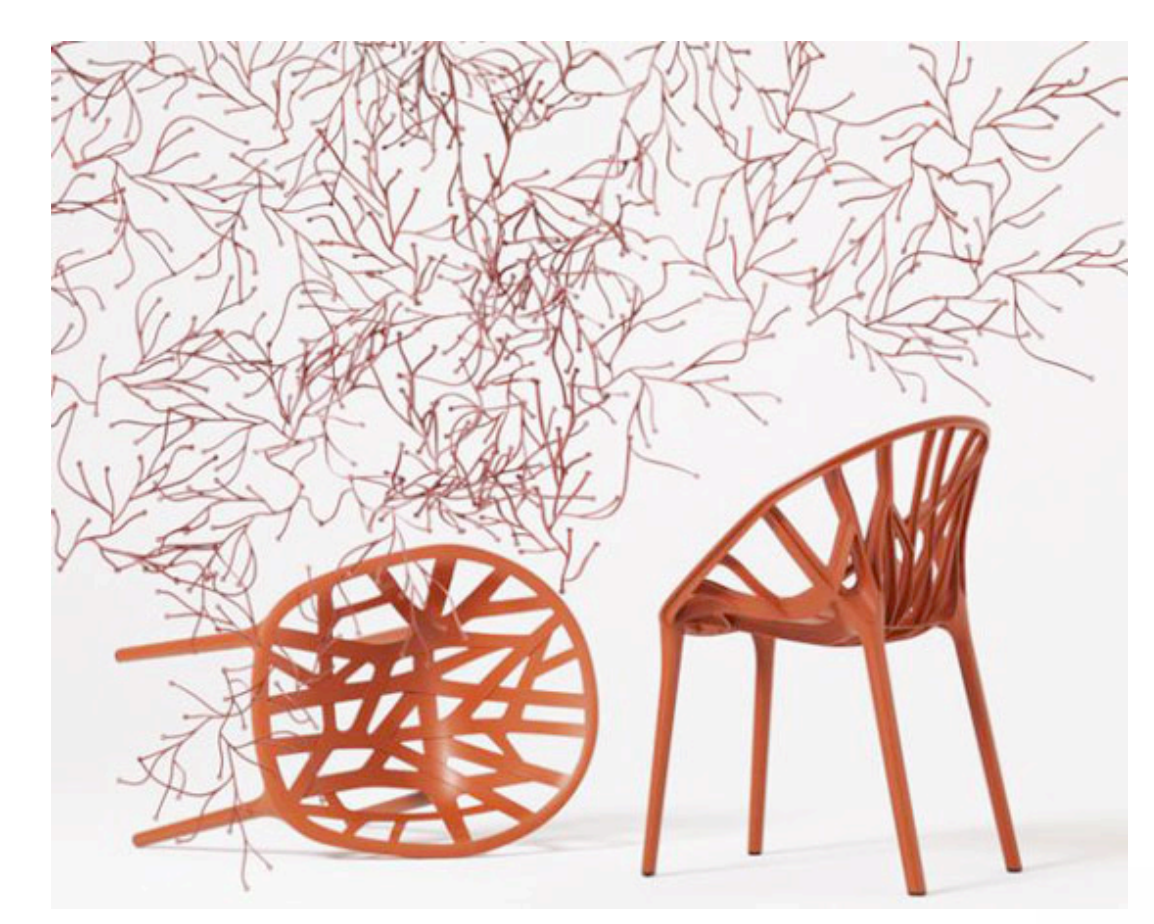

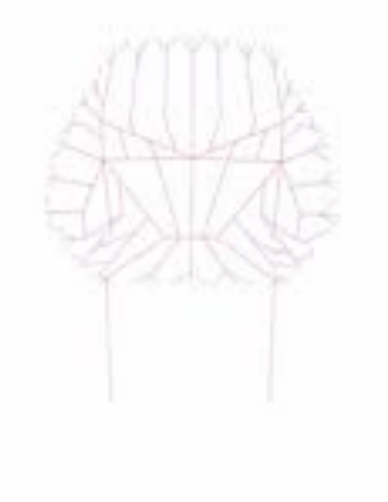

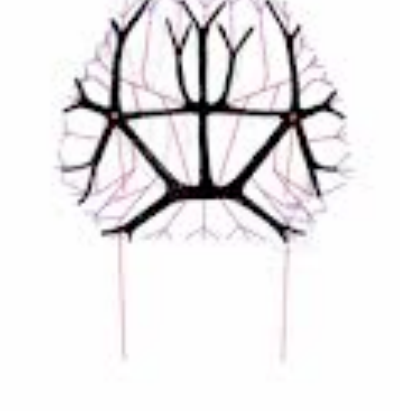

### **Ressources**

- https://fr.wikipedia.org/wiki/Impression 3D
- http://shapeshifter.io/
- http://www.123dapp.com/make
- https://www.tinkercad.com/
- https://cleaterresdefrance.com/ressources/ (mot de passe: cleatla14)

### **www.klaus-fruchtnis.net**